# *УДК 621.431.75*

## **МОДЕРНИЗАЦИЯ СТЕНДА ДЛЯ ИССЛЕДОВАНИЯ МИКРОТУРБИННЫХ ПРИВОДОВ**

© 2011 В. Н. Матвеев, Л. С. Шаблий

### Самарский государственный аэрокосмический университет имени академика С.П. Королёва (национальный исследовательский университет)

В статье описаны конструкция и принцип действия экспериментального стенда для автоматизированного исследования малоразмерных турбинных приводов. Приведена методика проведения испытаний, обработки результатов автоматизированных измерений и оценки погрешностей эксперимента.

*Стенд, привод микротурбинный, автоматизация эксперимента, обработка результатов испытаний, оценка погрешности.* 

В настоящее время для проведения экспериментальных исследований малоразмерных турбоприводов (МТП) используется широкий спектр установок, отличающихся принципом действия тормозного устройства. В работах [1] и [2] приведено описание большей части существующих установок: магнитно-воздушных, воздушно-вентиляторных, гидравлических, электрогенераторных, тормозных устройств с изменяемым масляным слоем и реверсивной турбиной. У каждой из этих установок своя область рабочих режимов, все они снабжены балансирными моментомерами и обладают определенными преимуществами и недостатками. Вместе с тем общим недостатком перечисленных установок является отсутствие автоматизации процесса испытаний, что обуславливает большую длительность и повышенную погрешность результатов эксперимента, исключает возможность исследования рабочего процесса МТП на переходных режимах.

В связи с этим была поставлена задача модернизации стенда для исследований МТП путём автоматизации управления проведением эксперимента; сбора, обработки и визуализации результатов испытаний.

Для модернизации был выбран стенд с магнитно-воздушной установкой. Этот стенд позволяет осуществлять экспериментальное определение моментных, мощностных, расходных и КПД-характеристик МТП в диапазонах мощности N<sub>TII</sub> от 100

до 1000 Вт, крутящего момента  $M_{\text{KD}}$  от 0,005 до 0,030 Н∙м, расхода сжатого воздуха G<sub>B</sub> от 10 до 50 г/с при изменении степени понижения давления  $\pi_{\text{III}}$  от 1,7 до 5,0 и частоты вращения – от 5000 до 50000 мин -1 . Стенд работает от пневмосети низкого давления (избыточное давление 500…700 кПа) и бытовой электросети (220 В, 50 Гц). Он экологически безопасен и допускает эксплуатацию в лабораторном помещении, занимая площадь не более 1 м<sup>2</sup> (габаритные размеры – 700×500×1200 мм, масса – 12 кг).

Магнитно-воздушная установка выбранного стенда позволяет осуществлять плавную регулировку тормозного момента на валу МТП за счёт изменения силы тока в цепи электромагнитов. Последнее удобно с точки зрения автоматизации: для изменения режимов работы МТП с помощью управляющих компьютерных программ не требуется установка на стенд дополнительных исполнительных устройств.

При модернизации стенда с магнитновоздушной установкой решались следующие задачи:

· разработка алгоритма подготовки и проведения экспериментов в автоматическом режиме;

· автоматизация процессов сбора и обработки информации, визуализации результатов испытаний, управления экспериментом;

· разработка методики обработки результатов эксперимента, включая расчёт параметров МТП и их погрешностей, получение регрессионных моделей характеристик и их оценку на адекватность и статистическую значимость.

При разработке алгоритма подготовки и проведения эксперимента первоначально были проанализированы существующая схема измерений стенда и методика определения параметров МТП.

В процессе испытаний МТП замеряются следующие параметры (рис. 1):

 $p_{0.00}^*$  полное избыточное давление воздуха на входе в МТП, кПа;

- р<sub>2 изб</sub>, статическое избыточное давление на выходе из рабочего колеса, кПа;

 $T_{0}^{*}$ , температура сжатого воздуха на входе в МТП, К;

- п. частота вращения вала, мин<sup>-1</sup>;

- F, сила на конце рычага балансирного моментомера, Н;

 $-$  G<sub>B</sub>, расход сжатого воздуха, кг/с;

- р<sub>Н</sub>, атмосферное давление, кПа.

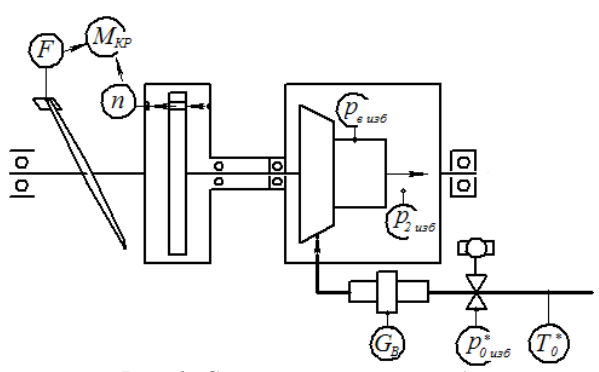

Рис. 1. Схема измерений стенда

Замеряемые величины позволяют определить следующие интегральные параметры МТП.

Крутяший момент на валу:

$$
M_{kp} = F \cdot l, \qquad (1)
$$

Абсолютные давления на входе и выходе из турбины:

$$
p^*_{0} = p^*_{0 \text{ is odd}} + p_{\text{H}};
$$
 (2)

$$
p_2 = p_{2 \text{ u36}} + p_{\text{H}} \tag{3}
$$

Степень понижения давления:

$$
\mathbf{B} \text{ MTTI} \qquad \qquad \pi_{\text{TH}} = \frac{\mathbf{p}_0}{\mathbf{p}_{\text{H}}}
$$

 $\pi_{\text{TI}} = \frac{p_0}{R}$ 

и турбине

Мощность:

$$
N_{\text{TI}} = \frac{\pi n M_{\text{KP}}}{30} \,. \tag{6}
$$

Удельная механическая работа на валу турбины и МТП:

$$
L_{\rm T} = L_{\rm TII} = \frac{N_{\rm TII}}{G_{\rm B}}.
$$
 (7)

Удельная изоэнтропическая работа турбины и МТП:

$$
L_{ST} = \frac{k}{k-1}RT_0^* \left(1 - \left(\frac{p_2}{p_0^*}\right)^{\frac{k-1}{k}}\right); \quad (8)
$$

$$
L_{\text{STI}} = \frac{k}{k-1} RT_0^* \left[ 1 - \left(\frac{p_{\text{H}}}{p_0^*}\right)^{\frac{k-1}{k}} \right], \quad (9)
$$

где k=1,4 - коэффициент изоэнтропы;

 $R = 287 \text{ Jx/(kr·K)} - \text{удельная газовал постоян-}$ ная

Мощностной КПД:

$$
\eta_{\rm T} = \frac{L_{\rm T}}{L_{\rm S\,T}} \tag{10}
$$

$$
u \text{ MTT} \qquad \eta_{\text{TT}} = \frac{L_{\text{TT}}}{L_{\text{STT}}}.
$$
 (11)

Окружная скорость на входе в рабочее колесо:

$$
u_1 = \frac{\pi n}{30} \cdot \frac{D_1}{2},
$$
 (12)

где  $D_1$  – диаметр на входе в рабочее колесо, м. Изоэнтропическая скорость:

$$
\text{ryрбины} \qquad \text{c}_{\text{ST}} = \sqrt{2L_{\text{ST}}} \qquad (13)
$$
\n
$$
\text{M MTII} \qquad \text{c}_{\text{STII}} = \sqrt{2L_{\text{STII}}} \qquad (14)
$$

Параметр нагруженности:

$$
Y_{T} = \frac{u_{1}}{c_{ST}} \tag{15}
$$

$$
M\text{MTI} \qquad Y_{\text{TH}} = \frac{u_1}{c_{\text{STII}}} \,.
$$

С учетом рассмотренных схемы измерений и методики определения интегральных параметров был разработан алгоритм подготовки и проведения экспериментальных исследований в автоматизированном режиме, представленный на рис. 2. Он включает следующие основные этапы: подготовку стенда к работе, формирование в программном комплексе плана эксперимента, ввод значений постоянных параметров, проведение эксперимента, обработку результатов измерений.

 $(4)$ 

 $(5)$ 

турбины

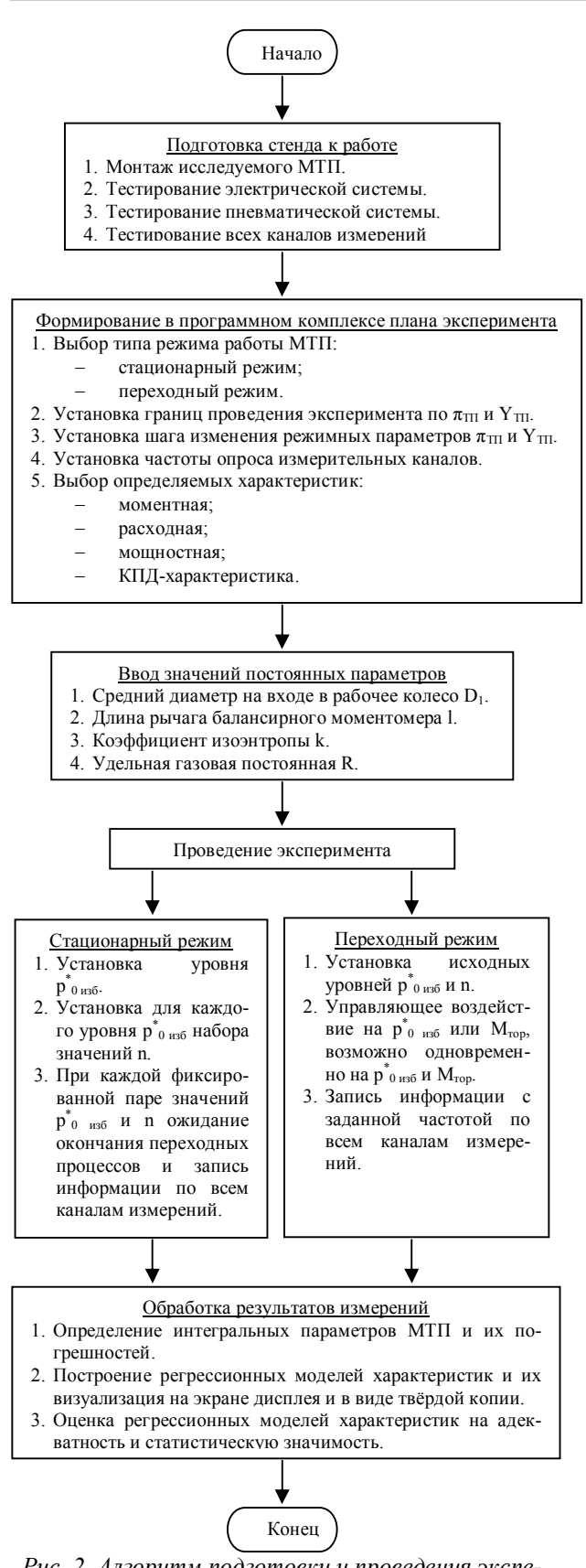

Рис. 2. Алгоритм подготовки и проведения экспериментальных исследований в автоматизированном режиме

На этапе подготовки стенда к работе осушествляется монтаж исследуемого МТП в экспериментальной установке,

тестирование электрической и пневматической систем, а также всех каналов измерений.

На этапе формирования в программном комплексе плана эксперимента проводится выбор типа режима работы МТП между стационарным и переходным, устанавливаются границы проведения эксперимента по  $\pi_{\text{TH}}$  и  $Y_{\text{TH}}$ . При этом сразу же автоматически по заданным значениям производится пересчёт границ испытаний на параметры р  $_{0}^{0}$  <sub>изб</sub> и n:

$$
p^*_{0 \text{ is 6}} = p_H (\pi_{\text{TH}} - 1); \tag{17}
$$

$$
n = \frac{60Y_{\text{TH}}}{\pi D_1} \sqrt{\frac{2k}{k-1} RT_{\text{H}}} \left[1 - \frac{1}{\pi_{\text{TH}}^{\frac{k-1}{k}}}\right]. \tag{18}
$$

В последнем выражении температура  $T_0$ заменена на температуру окружающего воздуха Т<sub>н</sub> вследствие небольшой разницы в значениях этих параметров при проведении экспериментов в условиях СГАУ.

Далее на рассматриваемом этапе возможна установка шага изменения режимных параметров  $\pi$ <sub>TII</sub> и Y<sub>TII</sub>, если при проведении экспепланируется римента автоматическая установка исследуемых режимов. При исследовании переходных режимов задаётся частота опроса измерительных каналов.

Затем осуществляется выбор определяемых характеристик. На стенде возможно получение моментной, расходной, мощностной и КПД-характеристик турбин и МТП. Причем их визуализация возможна в нормальном, универсальном и приведенном виде. На переходном режиме изменение параметров  $M_{KP}$ ,  $N_{TH}$ ,  $G_B$ ,  $\eta_T$ и птп представляется в зависимости от времени.

На следующем этапе производится ввод значений таких постоянных параметров, как средний диаметр на входе в рабочее колесо D<sub>1</sub>, длина рычага балансирного моментомера 1, коэффициент изоэнтропы k и удельная газовая постоянная R.

На этапе проведения эксперимента МТП и турбина исследуются либо на стационарных, либо переходных режимах.

В случае определения характеристик на стационарных режимах осуществляется перебор всех заданных вариантов параметров  $\pi_{\text{III}}$  и Y<sub>TII</sub> или р<sup>\*</sup><sub>0 изб</sub> и n. При каждой фиксированной паре значений этих параметров производится наработка МТП до окончания переходных

процессов, после чего осуществляется запись информации по всем каналам измерений.

В случае определения характеристик на переходных режимах осуществляется установка исходных уровней режимных .<br>параметров р<sup>\*</sup><sub>0 изб</sub> и n и наработка МТП до окончания переходных процессов. После этого производится скачкообразное воздействие либо по каналу управления давлением на входе в МТП, либо по каналу управления тормозным моментом, либо по двум этим каналам сразу и с заданной частотой записывается информация по всем каналам измерения до тех пор, пока режим работы МТП не стабилизируется.

На этапе обработки результатов измерений производится автоматический расчёт параметров МТП и их погрешностей. По результатам расчёта определяются регрессионные модели характеристик, осуществляется их визуализация на экране дисплея и в твердых копиях. В дальнейшем проводится оценка регрессионных моделей характеристик на адекватность и статистическую значимость

Для осуществления работы по данному алгоритму стенд был снабжен системой автоматизации. Схема автоматизированного стенда представлена на рис. 3. На основании *1* расположены две стойки *2* с призмами *7*  и корпус *15* турбины. На призмы *7* с помощью ножевых опор *8* установлен качающийся корпус тормозного барабана *3*. На нем закреплен рычаг *10*, который опирается на площадку тензометрического датчика силы *11*. В корпусе на шарикоподшипниках размещается турбинный вал *6*. На правом конце вала (см. рис. 3) располагается рабочее колесо *17*, а сопловой аппарат *16* жестко установлен в неподвижном корпусе *15*. На левом конце вала смонтирован тормозной диск *5* с вентиляторными лопатками *4*. Периферийная часть диска размещена в зазоре разрезных сердечников четырёх электромагнитов *18*, установленных на тормозном барабане *3*. В диске выполнены два симметричных отверстия для регистрации частоты вращения вала турбины фотоэлектрическим датчиком *9*.

Работает стенд следующим образом. Сжатый воздух подается из сети в экспериментальную установку через фильтр *12*. Заданное избыточное давление поддерживается автоматическим краном-регулятором *13*. Далее рабочее тело через расходомер *14* подается в МТП, где совершает работу по вращению рабочего колеса.

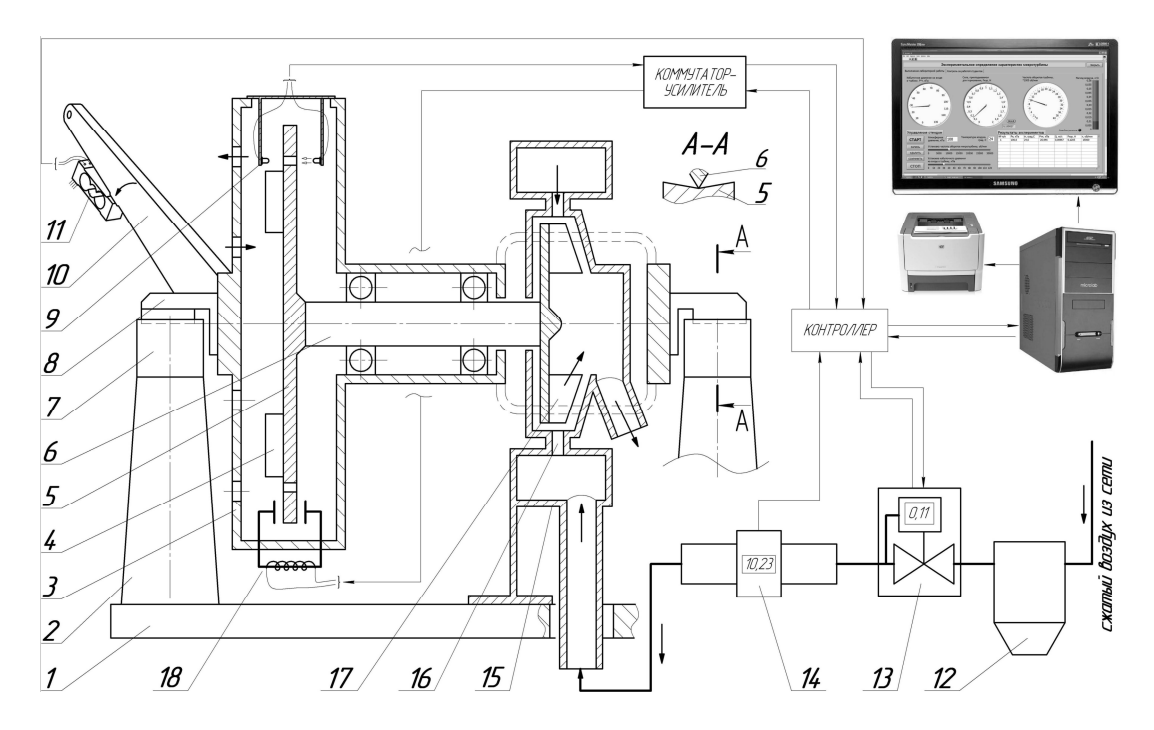

*Рис. 3. Автоматизированный стенд для получения экспериментальных характеристик ЦСМТП*

Регулирование частоты вращения вала тока в цепи электромагнитов. Последнее выосуществляется изменением момента тор-полняется в автоматизированном режиме поможения [1] с помощью регулирования силы

воздух выбрасывается в атмосферу.

Для замера параметров, приведенных на схеме измерений (см. рис. 1), были первоначально использованы следующие датчики. Для р<sup>\*</sup><sub>0 изб</sub> - система индикации выходного давления электропневматического преобразователя ITV3050-01F4N-Q (производство SMC Corporation, Япония). Для измерения рн применялся электронный цифровой датчик давления АИР-10 (производство НПП «Элемер», РФ). Температура воздуха на входе в турбину *T* \* <sup>0</sup> была принята равной температуре воздуха в лаборатории *T*<sup>Н</sup> и определялась с помощью лабораторного термометра. Массовый расход воздуха G<sub>в</sub> определялся, исходя из объемного Q<sub>B</sub>, который измерялся датчиком объёмного расхода воздуха с цифровой индикацией SMC F2A703H-F10-69:

$$
G_{B} = Q_{B} \frac{p_{0}^{*}}{RT_{0}^{*}} = Q_{B} \frac{p_{0}^{*} + p_{H}}{R(t_{0}^{*} + 273)}.
$$
 (19)

Сила F, которую развивает ЦСМТП на коромысле тормозного барабана, регистрировалась тензометрическим датчиком силы L6J1-C3D-0.3kg-0.45B (производство Zhonghang Electronic Measuring Instruments Co.Ltd (ZEMIC), КНР). Давление в выходном патрубке р<sub>2 изб</sub> измерялось датчиками давле-

программе испытаний МТП. Отработавший ния или вакуума PSE-533-M5-L (производство SMC Corporation, Япония). Частота вращения вала МТП определялась с помощью фотоэлектрического датчика, регистрирующего обороты вала N за время τ.

> Сигналы со всех датчиков обрабатываются автоматизированной системой стенда и отображаются на дисплее в виде измеряемых величин (рис. 4), а также используются для распечатки протокола испытаний и автоматического расчёта характеристик.

> Система автоматизации представляет собой совокупность датчиков, исполнительных устройств и системы сбора и обработки информации в виде компьютерной системы (рис. 5).

> Компьютерная система состоит из компьютера типа IBM, к которому по сети (LAN) подключен контроллер, представляющий собой набор цифроаналоговых, аналого-цифровых преобразователей (ЦАП-АЦП) и других специальных устройств. Контроллер является связующим звеном между датчиком и компьютером. Вся система функционирует под управлением специального программного обеспечения Lab-View, позволяющего получать и передавать информацию через контроллер.

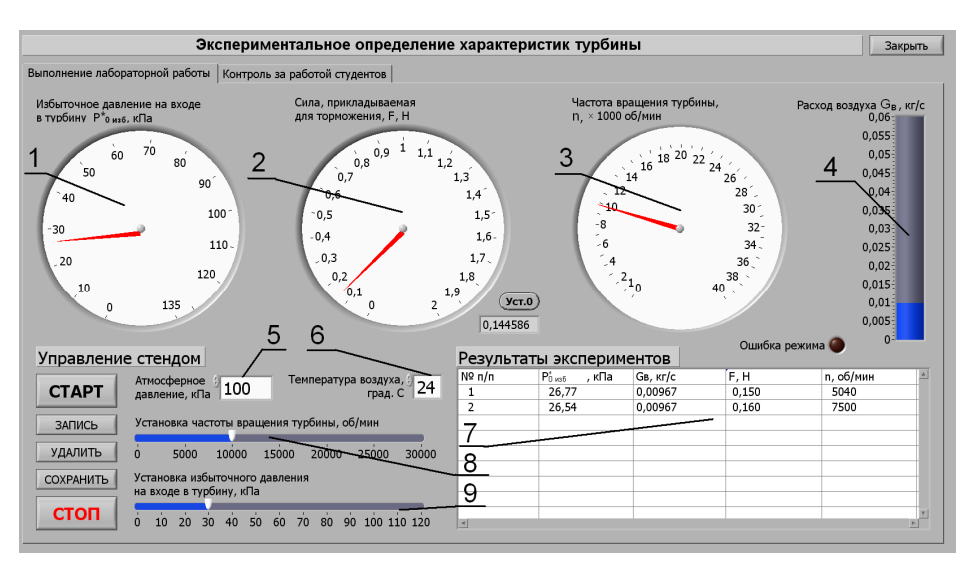

*Рис. 4. Вид дисплея экспериментальной установки:* 

1 - индикатор избыточного давления на входе в турбину  $p^*_{\ 0\,us 6}$ ; 2 - индикатор силы торможения  $F$ ; 3 - индикатор частоты вращения вала МТП п; 4 - индикатор массового расхода воздуха  $G_{B}$ ; 5 - поле задания атмосферного давления  $P_H$ ; 6 - поле задания температуры  $t^*_{\:\:0}$ ; 7 - таблица результатов эксперимента; *8 - ползунок регулировки частоты вращения вала МТП;* 

*9 - ползунок избыточного давления на входе в турбину p \* 0 изб*

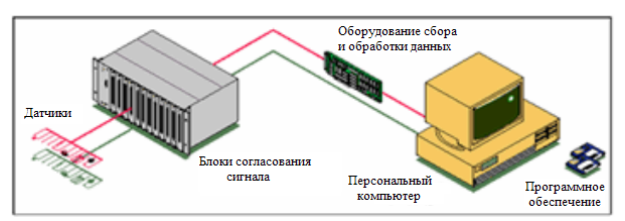

*Рис. 5. Схема системы автоматизации стенда*

Управляющие сигналы идут в направлении, обратном информационным. Согласно плану эксперимента (или под воздействием оператора на элементы управления программы) программный комплекс LabView формирует управляющие цифровые сигналы, которые поступают в блок контроллера. ЦАП по установленному на входе цифровому сигналу формирует на выходе аналоговый сигнал напряжения или тока соответствующей интенсивности. Этот аналоговый сигнал принимается исполнительными устройствами - входным вентилем воздушной магистрали и тормозными электромагнитами. В последнем случае используется усилитель, поскольку электротормоз требует значительно большую мощность, чем имеется на выходе ЦАП.

Результат управляющего воздействия (включение/отключение подачи воздуха, изменение расхода, тормозного усилия) фиксируется ранее описанной системой сбора и обработки информации. Так осуществляется обратная связь, необходимая для автоматического регулирования процесса эксперимента. Алгоритм автоматического регулирования, оценивая рассогласование по заданному и измеренному значениям параметра (например, частоты вращения), создаёт управляющее воздействие, которое устраняет вызвавшее его рассогласование.

Например, при снятии характеристики  $\eta_{\text{TH}} = f(y_{\text{TH}})$  необходимо установить частоту вращения РК на требуемом уровне. Оператор выбирает требуемое значение, передвигая ползунок *8* (см. рис. 4). После этого вступает в работу система автоматизации. Она оценивает текущее значение частоты вращения и сравнивает его с заданным. Например, если частота вращения выше требуемой, то система выдаёт сигнал на повышение тока в тормозных магнитах. Повышение тормозного усилия приводит к снижению частоты вращения. Система оценивает новое значение частоты вращения и в случае её отклонения от заданной опять регулирует тормозной момент.

Таким образом проводятся испытания в автоматизированном режиме и формируется база данных с первичными результатами эксперимента. В дальнейшем по описанной выше методике производится определение таких интегральных параметров, как  $M_{KP}$ ,  $N_{TH}$ ,  $L_{TH}$ ,  $\eta_T$  и  $\eta_{TH}$  при фиксированных режимных параметрах  $\pi_{TT}$  и  $Y_{TT}$  или  $\pi_{T}$  и  $Y_{T}$ .

Для расчёта предельных относительных погрешностей, определяемых в процессе эксперимента параметров, была разработана методика, базирующаяся на рекомендациях [3]. С учетом случайной и систематических составляющих формулы для определения основных интегральных и режимных параметров имеют следующий вид:

$$
\delta G_{B} = k \sqrt{\delta^{2} Q_{B} + B^{2} \delta^{2} p_{0}^{*}_{495} + C^{2} \delta^{2} p_{H} + H^{2} \delta^{2} t_{0}^{*}}; (20)
$$

$$
\delta M_{\rm KP} = k \sqrt{\delta^2 F + \delta^2 l} \tag{21}
$$

$$
\delta N_{\text{TT}} = k \sqrt{\delta^2 N + \delta^2 F + \delta^2 l + \delta^2 \tau};\qquad(22)
$$

$$
\frac{\delta \eta_{\scriptscriptstyle{ TII}} = k \sqrt{\delta^2 N + \delta^2 F + \delta^2 l + \delta^2 \tau + \delta^2 Q_{\scriptscriptstyle{B}} + \left(A - B\right)^2 \delta^2 p_{\scriptscriptstyle{0us6}}^* + \left(A + C\right)^2 \delta^2 p_{\scriptscriptstyle{H}}^*};\tag{23}
$$

$$
\delta \eta_T = k \sqrt{\delta^2 N + \delta^2 F + \delta^2 l + \delta^2 \tau + \delta^2 Q_B + \frac{(B \cdot D \cdot \sigma)^2}{\left(\delta^2 P \right)^2 \delta^2 p_{0 \mu s \sigma}^* + \left(I \frac{C \cdot D}{C D^3} + C\right)^2 \delta^2 p_H + (24) + \frac{(B \cdot D \cdot \sigma)^2}{\left(\delta^2 P \right)^2 \delta^2 p_{2 \mu s \sigma}^*};
$$

$$
\delta \pi_{\text{TT}} = \text{kB}\sqrt{\delta^2 p_{0 \text{ m50}}^* + \delta^2 p_{\text{H}}} \; ; \tag{25}
$$

$$
\delta \pi_{\rm T} = k \sqrt{B^2 \delta^2 p_{0 \text{ m50}}^* + (C - D)^2 \delta^2 p_{\rm H} + E^2 \delta^2 p_{2 \text{ m50}}^* ; (26)}
$$

$$
\frac{\delta Y_{\text{TH}} = k \sqrt{\delta^2 N + \delta^2 D_1 + \delta^2 \tau + \left( \frac{1}{2} \right)^2 \delta^2 t_0^* + \left( \frac{A}{2} \right)^2 (\delta^2 p_{0 \text{ m5} \delta}^* + \delta^2 dp_{\text{H}})}{(27)}
$$

$$
\frac{\delta Y_{\rm T} = k \sqrt{\delta^2 N + \delta^2 D_1 + \delta^2 \tau + (\frac{H}{2})^2 \delta^2 t_0^* + \frac{1}{2}}}{\sqrt{\frac{\rm IBD}{2C}^2 \delta^2 p_{0.056}^* + (\frac{C-D}{2CD})^2 \delta^2 p_{H} + (\frac{D}{2CE})^2 \delta^2 p_{2.056}^*}}, (28)
$$

$$
\text{rate B} = \frac{p_{0\,\text{mso}}^{\text{b}}}{p_{0\,\text{mso}}^{\text{b}} + p_{\text{H}}}; \, C = \frac{p_{\text{H}}}{p_{0\,\text{mso}}^{\text{b}} + p_{\text{H}}}; \, D = \frac{p_{\text{H}}}{p_{2\,\text{mso}}^{\text{b}} + p_{\text{H}}};
$$

$$
E = \frac{p_{2 \text{ and } +p_{H}}^{*}}{p_{2 \text{ and } +p_{H}}^{*}}; \ H = \frac{t_{0}^{*}}{t_{0}^{*} + 273};
$$
  

$$
A = \frac{\frac{k-1}{k} C^{\frac{k-1}{k}} B}{C^{\frac{k-1}{k}} - 1}; \ I = \frac{\frac{k-1}{k} (\frac{C}{D})^{\frac{2k-1}{k}}}{(\frac{C}{D})^{\frac{k-1}{k}} - 1}.
$$

Погрешность определения того или иного параметра, определенного на автоматизированном стенде, складывается из погрешности датчика-преобразователя физической величины в электрическую и погрешности преобразования аналогового электрического сигнала в цифровой. Погрешность аналого-цифрового преобразования сигнала, в свою очередь, также складывается из двух погрешностей: погрешности неточности преобразования сигнала (нелинейность АЦП) и погрешности квантования сигнала.

Например, полное избыточное давление воздуха  $p^*$ <sub>0 изб</sub> на входе в испытываемую турбину измеряется индикаторной частью так называемого электропневматического преобразователя ITV3050-01F4N-Q (производство SMC Corporation, Япония) с точностью ±3% от полного диапазона, который для ITV3050-01F4N-Q составляет 0,9 МПа. Таким образом, измеренное с абсолютной точностью  $\pm$ 27 кПа значение давления  $p^*_{\;\,0\;\mu_3}$  из диапазона 0,05…0,9 МПа преобразуется в сигнал напряжения в диапазоне 1…5 В с коэффициентом преобразования

$$
k = \frac{p_{\text{max}} - p_{\text{min}}}{u_{\text{max}} - u_{\text{min}}} = \frac{900 - 5}{5 - 1} = 223,75 \text{ k}\Pi a/B.
$$

Далее этот сигнал преобразуется в цифровой с погрешностью нелинейности и квантования. Применяемый АЦП FP-AI-112 производит оцифровку напряжения из диапазона  $0...5 B$  с точностью  $\pm 0.05\%$  и выдаёт 16-битный сигнал. Таким образом, абсолютная погрешность измерения напряжения складывается из абсолютной погрешности нелинейности:

$$
\Delta_{n/(\pi)} = \frac{\delta_{n/\pi}}{100\%} \cdot U_{\text{max}}^{AIII} = \frac{0.05}{100\%} \cdot 5 = \pm 2.5 \text{ mB}
$$

и погрешности квантования:

$$
\Delta_{\kappa\sigma} = \frac{\delta_{\kappa\sigma}}{100\%} \left( U_{\text{max}}^{AlIII} - U_{\text{min}}^{AlIII} \right) =
$$
  
= 
$$
\frac{0,0008\%}{100\%} (5-0) = \pm 0,04 \text{ MB},
$$

где  $\delta_{\kappa B}$  - относительная погрешность квантования,  $\delta_{\kappa} = \frac{100}{2} = \frac{100}{2} = 0,0008\%$ 100%  $\frac{100\%}{2 \cdot 2^n} = \frac{100\%}{2 \cdot 2^{16}} =$ =  $\delta_{\kappa\epsilon} = \frac{100}{2 \cdot 2^n} = \frac{100}{2 \cdot 2^{16}} = 0,0008\%$ .

 $2 \cdot 2$  $2 \cdot 2$ Следовательно, абсолютная погрешность измерения напряжения составляет  $\pm 2,54$  MB.

Поскольку преобразователь линейный, то физическая величина и соответствующее ей напряжение связаны линейным соотношением:

$$
p = k\left(u - u_{\min}\right) + p_{\min}\,,
$$

где *k* - коэффициент преобразования.

Напряжению же, измеренному с некоторой погрешностью, соответствует значение давления со своей погрешностью:

$$
p(u \pm \Delta u) = k(u \pm \Delta u - u_{\min}) + p_{\min} =
$$

$$
= p(u) \pm k\Delta u = p(u) \pm \Delta p
$$

или

$$
\Delta p = k \Delta u \, .
$$

Таким образом, погрешность измерения напряжения *Δu*=±2,54 мВ соответствует погрешности измерения давления *Δp* = *k*∙*Δu* = =223,75∙ ±0,00254 = ±0,57 кПа. Поэтому, чтобы получить полную абсолютную погрешность определения полного избыточного давления, нужно к абсолютной погрешности измерения сигнала датчиком прибавить абсолютную погрешность его оцифровки:

 $\Delta p_0$ <sup>\*</sup><sub>изб</sub> = ±27кПа + ±0,57кПа = ±27,57кПа.

Аналогично определяются абсолютные погрешности измерения всех остальных величин. При этом надо отметить, что погрешность преобразования аналогового сигнала в цифровой существенно меньше (на один-два порядка) погрешности датчика-преобразователя физического параметра в электрический параметр.

Разработанная методика расчёта погрешностей была использована для оценки точности измерений параметров МТП на модернизированном стенде. При этом оказалось, что при  $\pi_{\text{III}}$ =5 и *n*=50000 мин<sup>-1</sup> погрешности определения  $η$ <sub>ΤΠ</sub>, π<sub>ΤΠ</sub> и  $Y$ <sub>ΤΠ</sub> составили соответственно 61%, 18% и 13%, что, естественно, не соответствует требованиям к точности эксперимента.

Поэтому был проведен анализ источников повышенной погрешности. Ими оказались приборы измерения полного давления и объёмного расхода воздуха. Погрешности измерений  $p^*$ <sub>0 изб</sub> и  $Q_B$  превышали остальные в 5-10 раз. В связи с этим было решено заменить приборы измерения соответствующих величин на более точные: для  $Q_B$  применить расходомер с большей точностью и меньшим диапазоном измерений PF2A551 (SMC Corporation), а для  $p^*$ <sub>0 изб</sub> - более точный датчик

PSE540A (SMC Corporation). Поскольку при этом вентиль, устанавливающий давление  $p_{0}^{*}$ <sub>изб</sub>, и датчик, контролирующий давление, разделены, было решено перенести точку измерения  $p_{0}$  <sub>изб</sub> от вентиля непосредственно ко входу в МТП, несколько изменив схему измерений (рис. 6). Это позволило избежать систематической погрешности, связанной с понижением полного давления воздуха при прохождении им расходомера, которое согласно паспорту расходомера может достигать 30 кПа при расходе 350 л/мин.

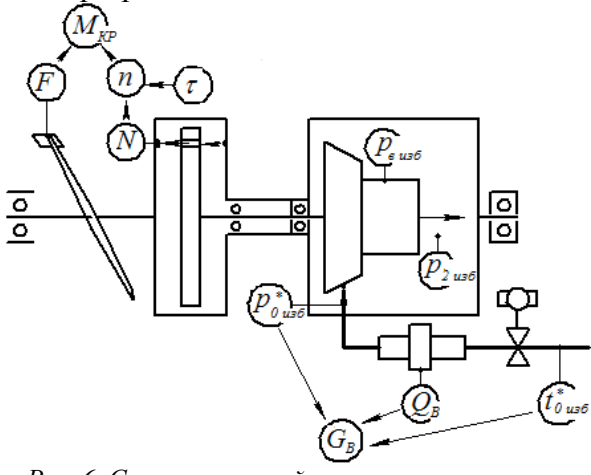

Рис. 6. Схема измерений автоматизированного стенда

С использованием новой схемы измерений максимальная погрешность определения КПД при доверительной вероятности  $P = 0.99$  не превышает 3,1% на режимах от  $\pi_{\text{TT}}=3$  до  $\pi_{\text{TT}}=6$  и не более 4,2% на режиме  $\pi_{\text{III}}=2$ . При этом погрешность определения  $y_{TH}$  не превышает 1,4%, а  $\pi_{\text{TH}}$  - 1,7% на всех режимах работы. Если стенд с данной системой измерений использовать для инженерных исследований, то на всех режимах работы с доверительной вероятностью 0,95 погрешности не будут превышать: по  $n_{\text{TH}}$  - 3.3%, по  $Y_{\text{TH}}$  -1,1%, по  $\pi$ <sub>TII</sub> - 1,4%.

Для построения регрессионных моделей характеристик МТП таких, например, как  $M_{KP} = f(Y_{TH})$ ,  $N_{TH} = f(Y_{TH})$ ,  $\eta_{TH} = f(Y_{TH})$ при  $\pi_{\text{TI}}$ =var;  $G_{\text{B}}$ = $f(\pi_{\text{TI}})$  при  $Y_{\text{TI}}$ =var и оценки этих характеристик на адекватность и статистическую значимость разработана методика с использованием рекомендаций монографии [4].

Известно, в частности, что регрессионная модель зависимости  $M_{\text{KP}} = f(Y_{\text{TH}})$  представляет собой прямую линию, а характеристика  $\eta_{\text{TII}} = f(Y_{\text{TII}})$  - ветвь параболы. С учетом этой информации моментная характеристика в общем случае описывается вы- $M_{\text{KP}}=a+bY_{\text{TH}},$ ражением a КПДхарактеристики -  $\eta_{\text{TH}}=a+bY_{\text{TH}}+cY_{\text{TH}}$ . Коэффициенты регрессионных зависимостей определяются с помощью метода наименьших квадратов по экспериментальным точкам.

Далее производится проверка регрессионных моделей, полученных таким образом, на адекватность экспериментальным данным и статистическую значимость следующим образом.

По формуле

$$
MS_{L\,\,pacu} = \frac{\sum_{i=1}^{m} \left(\eta_{\,TT\,\,p} \left(Y_{TTT}\right)_i - \eta_{\,TTT\,\,p\,\,i}\right)^2}{m-3},\quad(29)
$$

где m - число уровней (значений  $Y_{TT}$ ), вычисляется средний квадрат ошибок, обусловленных неадекватностью квадратической математической модели для квадратичмоделей (например,  $n_{\text{TH}} = f(Y_{\text{TH}})$ , НЫХ  $N_{\text{TH}} = f(Y_{\text{TH}})$ ). Ему соответствует число степеней свободы (т-3), так как три степени свободы использованы для определения коэффициентов регрессии.

Для  $M_{KP} = f(Y_{TH})$  используется формула

MS<sub>L</sub><sub>pace</sub> = 
$$
\frac{\sum_{i=1}^{m} (\eta_{\text{TTI p}} (Y_{\text{TT}})_{i} - \eta_{\text{TTI p}})^{2}}{m-2}
$$
 (30)

со степенью своболы (m-2), так как лве степени свободы использованы для определения линейной математической модели.

По формуле

$$
MS_e = \frac{\sum_{i=1}^{m} \left( \eta_{\pi i} \cdot \frac{1}{3} \delta \eta_{\pi i} \right)^2}{m}
$$
 (31)

вычисляется средний квадрат ошибок, обусловленных погрешностью эксперимента. Ему соответствует бесконечное число степеней своболы.

Затем по формуле

$$
MS_{\text{pace}} = \frac{\sum_{i=1}^{m} (\eta_{\text{TT } p} (Y_{\text{TT } j_i} - \eta_{\text{TT } s_i})^2}{m}
$$
 (32)

вычисляется средний квадрат ошибок, выотличием расчётной КПДзванных характеристики от экспериментальной. Ему соответствует m степеней свободы.

To approximate  
\n
$$
MS_R = \sum_{i=1}^{m} (\eta_{TT} P_{P}(Y_{TT})_i - \overline{\eta_{TT} P}(Y_{TT}))^2
$$
\n
$$
T_{T} = \eta_{TT} P_{P}(Y_{TT}) = \left(\sum_{i=1}^{m} \eta_{TT} P_{P}(Y_{TT})_i\right) / m,
$$

определяется сумма квадратов отличия всех значений КПД, рассчитанных по регрессионной модели, от их среднего значения. Ей соответствует одна степень свобо-ДЫ.

Далее вычисляются критерии, характеризующие адекватность и статистическую значимость полученных характеристик. Адекватность регрессионной модели экспериментальным данным характеризуется отношением среднего квадрата ошибок MS<sub>pacy</sub>, умноженного на число уровней (значений Y<sub>TII</sub>), к сумме средних квадратов ошибок регрессионной модели и эксперимента, также умноженных на соответствующее ИM число уровней. Для квадратичных зависимостей

$$
F = \frac{MS_{\text{pacy}}m}{MS_{\text{e}}m + MS_{\text{L pacy}}\left(m - 3\right)},\tag{34}
$$

для линейной характеристики

$$
F = \frac{MS_{pacu}m}{MS_e m + MS_{L_{pacu}}(m-2)}.
$$
 (35)

Если расчетное значение F-критерия окажется меньше табличного для соответствующего отношения числа степеней свободы т/∞, то ошибки, обусловленные разницей экспериментальных значений КПД и значений КПД, полученных по регрессионной модели, не превышают суммы ошибок регрессионной модели и эксперимента. В этом случае регрессионная модель признаётся адекватной. В противном случае может быть проведен анализ части регрессионной зависимости, с меньшим числом уровней. Результатом такого анализа является утверждение об адекватности регрессионной зависимости в некотором диапазоне аргумента.

Далее адекватная регрессионная модель может быть проверена на статистическую значимость с помощью критерия, равного отношению суммы квадратов MS<sub>R</sub> к сумме средних квадратов всех ошибок,

умноженных на соответствующее число уровней. Для квадратичных зависимостей

$$
F = \frac{MS_R}{MS_L_{\text{pacu}}(m-3) + MS_e m + MS_{\text{pacu}} m}, \quad (36)
$$

для линейной характеристики:

$$
F = \frac{MS_R}{MS_L_{\text{pace}}(m-2) + MS_{\text{e}}m + MS_{\text{pace}}m}.
$$
 (37)

Если расчетное значение F-критерия окажется больше табличного значения для отношения числа степеней свободы 1/∞, то величина изменения функции в рассматриваемом диапазоне значительно превосходит сумму всех погрешностей. В этом случае регрессионная модель является статистически значимой

Таким образом, при модернизации стенда для исследования МТП был разработан алгоритм подготовки и проведения экспериментов в автоматизированном режиме; осуществлена автоматизация процессов сбора и обработки информации, визуализации результатов испытаний, управления экспериментом; разработана методика расчёта погрешностей, определяемых при испытаниях параметров, и построения регрессионных моделей характеристик МТП с их оценкой на адекватность и статистическую значимость. В области рабочих режимов модернизированного стенда предельные относительные погрешности не превышают по КПЛ - 3.3%. по  $Y_{\text{TH}}$  - 1.1% и по  $\pi_{\text{TH}}$  - 1.4% при доверительной вероятности 95%.

Работа выполнена при финансовой поддержке Правительства Российской Федерации (Минобрнауки), на основании Постановления Правительства РФ №218 от 09.04.2010.

#### Библиографический список

Тихонов, Н.Т. Опыт создания и ос- $1_{-}$ новные принципы проектирования установок для экспериментального исследования микротурбин [Текст] / Н.Т. Тихонов // Испытания авиационных двигателей. - Уфа: УАИ,  $1987. - N<sub>2</sub>15 - C. 13-21.$ 

2. Матвеев, В.Н. Методика выбора типа тормозной установки для испытания микротурбин [Текст]  $\sqrt{2}$ В.Н. Матвеев. Д.В. Сивиркин, Н.Т. Тихонов // Актуальные проблемы производства. Технология, организация, управление. – Самара: СГАУ, 1995. – С. 27-33.

3. Рекомендация МИ 2083-90 «Государственная система обеспечения единства измерений. Измерения косвенные. Определение результатов измерений и оценивание их погрешностей» / Комитет стандартизации и метрологии СССР. – М.: 1991.

4. Дрейпер, Н. Прикладной регрессионный анализ [Текст]: в 2 кн. / Н. Дрейпер, Г. Смит; пер. с англ. – М.: Финансы и статистика, 1986. – 336 с.

## **MODERNIZATION OF TEST-BECNH FOR SMALL TURBINE-DRIVES INVESTIGATION**

© 2011 V. N. Matveev, L. S. Shabliy

### Samara State Aerospace University named after academician S.P. Korolev (National Research University)

Construction and operating principle of test-bench for automate investigation of small turbine drives are described in paper. Methodologies of test operation, analysis of automate measurements and error estimate is given.

*Test-bench, small turbine-drive, experiment automation, analysis of tests, error estimate.* 

#### **Информация об авторах**

**Матвеев Валерий Николаевич**, доктор технических наук, профессор, заведующий кафедрой теории двигателей летательных аппаратов, Самарский государственный аэрокосмический университет имени академика С.П. Королёва (национальный исследовательский университет). Тел.: (846) 267-45-94, E-mail:  $tdla@ssau.ru$ . Область научных интересов: лопаточные машины, турбоприводы, численные методы расчёта.

**Шаблий Леонид Сергеевич**, инженер кафедры теории двигателей летательных аппаратов, Самарский государственный аэрокосмический университет имени академика С.П. Королёва (национальный исследовательский университет). Тел.: (846) 267-45-94. Email:  $shelbi-gt500@mail.ru$ . Область научных интересов: лопаточные машины, турбоприводы, их выходные устройства, численные методы расчёта, гидрогазодинамика, программирование.

**Matveev Valeriy Nikolaevich**, Doctor of Technical Sciences, Professor, head of department of aircraft engines theory, Samara State Aerospace University named after academician S.P. Korolev (National Research University). Phone: (846) 267-45-94. E-mail: [tdla@ssau.ru.](mailto:tdla@ssau.ru) Area of research: blade machines, turbo-drives, numerical calculations.

**Shabliy Leonid Sergeevich**, Engineer of aircraft engines theory department, post-graduate student, Samara State Aerospace University named after academician S.P. Korolev (National Research University). Phone: (846) 267-45-94. E-mail: [shelbi-gt500@mail.ru](mailto:shelbi-gt500@mail.ru). Area of research: blade machines, turbo-drives, turbo-machines nozzles, hydro-gas-dynamic, numerical calculations, programming.